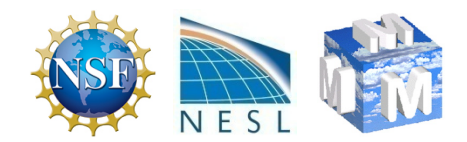

#### WRF Modeling System **Overview**

Wei Wang and Jimy Dudhia University of Sao Paulo, Brazil October 16, 2012

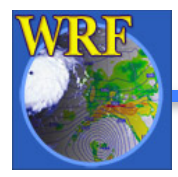

Mesoscale & Microscale Meteorological Division / NCAR

## **Outline**

- Brief introduction of WRF
- Functions of each WRF components
- Compiling and running WRF programs
- WRF registry and code structure

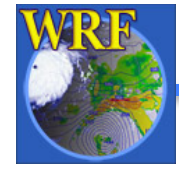

## What is WRF?

- WRF: Weather Research and Forecasting Model
	- Used for both research and operational forecasting
- Its development is led by NCAR, NOAA with partnerships with other federal agencies, and collaborations with universities and research laboratories in the US and overseas
- It is a supported "community model", i.e. a free and shared resource with distributed development and centralized support

Examples: WRF physics, WRF chemistry

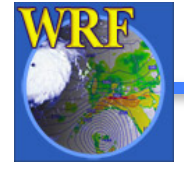

## What is WRF?

- WRF has two dynamical cores:
	- The Advanced Research WRF (ARW), and
	- Nonhydrostatic Mesoscale Model (NMM)
- ARW is developed and supported at NCAR, and it is the *focus* of this talk
- ARW is also the core WRF-Chemistry uses
- Physics, the software framework, and parts of data pre- and post-processing are shared between the dynamical cores

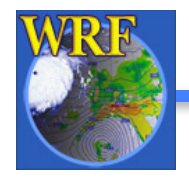

#### WRF Milestones and Releases

- Version 1.0 WRF was released December 2000
- Version 2.0: May 2004 (NMM released, ARW nesting added, WRF-Chem first release)
- Version 2.1: August 2005
- Version 2.2: December 2006 (WPS released)
- Version 3.0: April 2008 (includes global ARW version and WRFDA)
- Version 3.1: April 2009 (V3.1.1 July 2009)
- Version 3.2: April 2010 (V3.2.1 August 2010)
- Version 3.3 April 2011 (V3.3.1 September 2011)
- Version 3.4 April 2012 (V3.4.1 August 2012)

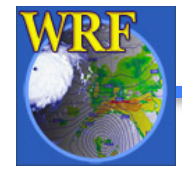

# WRF Applications

- Atmospheric physics/parameterization research
- Case-study research
- Real-time NWP and forecast system research
- Data assimilation research
- Teaching dynamics and NWP
- Regional climate and seasonal time-scale research
- Coupled-chemistry applications
- Idealized simulations at many scales (e.g. convection, baroclinic waves, large eddy simulations)
- Coupled with ground spread fire
- Coupled with hydrology (to be released in 3.5)

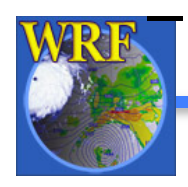

– Coupled with ocean and wave (some users have done so)

#### **WRF Modeling System Flow Chart**

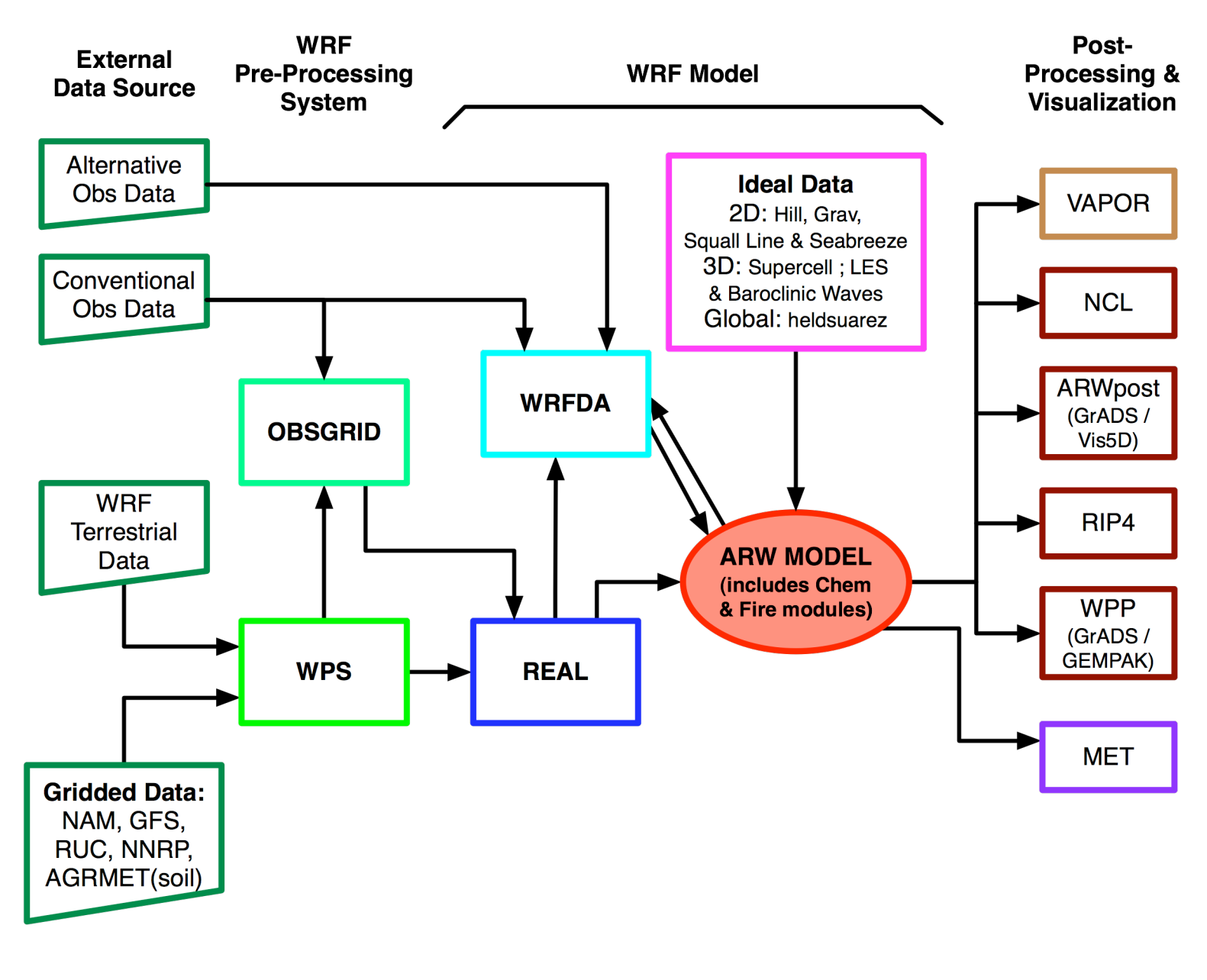

#### Modeling System Components

- WRF Pre-processing Programs
	- Real-data preparation for NWP runs (*WPS*)
	- Program for adding more observations to analysis (*obsgrid*)
- WRF Model
	- Initialization programs for real and idealized data (*real.exe/ ideal.exe*)
	- Numerical integration program (*wrf.exe*)
	- One-way nesting in separate runs (*ndown.exe*)
	- WRF-Chemistry
	- WRF-Fire
- Graphics and verification tools including MET
- WRF Data Assimilation (WRFDA)

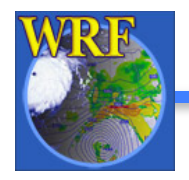

#### What to do produce a WRF simulation?

- Define simulation domain area (and nests)
- Produce terrain, landuse, soil type etc. on the simulation domain ("*static*" fields) (prog. *geogrid*)
- Get GRIB files for meteorological data (u, v, T, q, surface pressure, soil data, snow data, sea-surface temperature, etc.) that covers the forecast period, and convert it to simple internal format or "*intermediate-formatted" data (ungrib)*
- Interpolate meteorological data to WRF model grid (horizontally) (*metgrid*)
- Interpolate vertically to model coordinate (terrainfollowing) – generate model input and lateral boundary file (*real*)

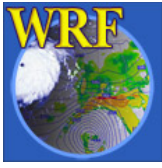

**→ Run wrf model** 

#### What are the needed data?

- Static data to define terrain, landuse, soil state, etc. – we provide (global coverage, multiple resolution)
	- User can input own static data in same easy-towrite format
- Time-varying meteorological data from internet, i.e. NCEP ftp site, NOAA data portal, reanalysis
	- User can also write own data in the same format

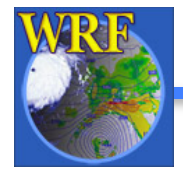

## WPS Programs

- *geogrid.exe:* define model grid with a chosen map projection and interpolate timeindependent fields to the grid
	- Supported map projections: Mercator, Lambert-Comformal, Polar stereographic and regular lat/lon
- *ungrib.exe*: convert time-dependent Gribformatted Met data to simple binary format
	- grib 1 and 2 from various sources
- *metgrid.exe:* interpolate time-dependent met data to model grid, and combine met data with geogrid data

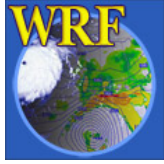

### WPS and WRF Program Flow

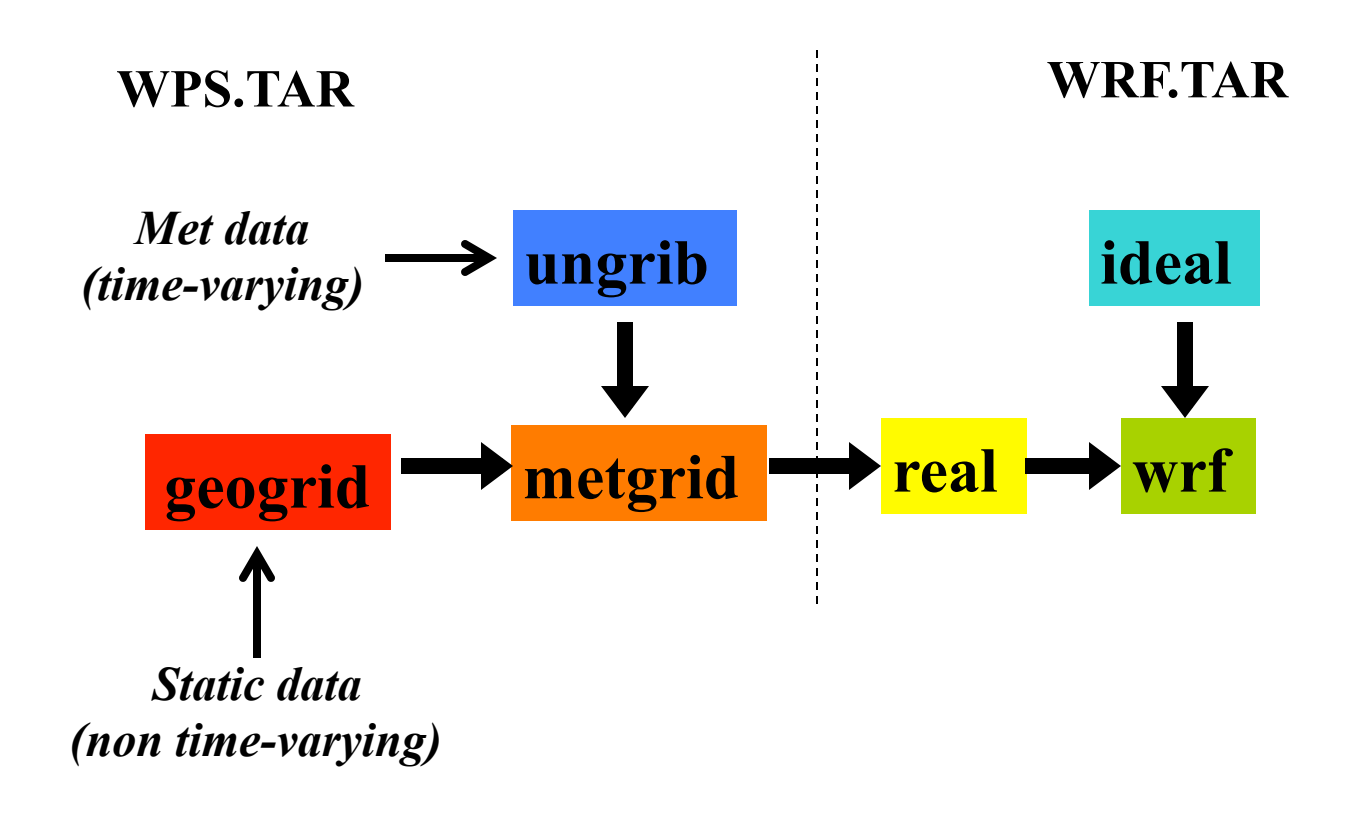

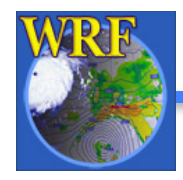

Mesoscale & Microscale Meteorological Division / NCAR

# WRF Programs

- Initialization*: real.exe*
	- Creates initial and boundary condition files for real-data cases
	- Does vertical interpolation to model levels (when using WPS)
	- Does vertical dynamic (hydrostatic) balance
	- Does soil vertical interpolations and land-use mask checks
- Initialization: *ideal.exe*
	- ICs come from a single sounding or pre-defined fields
	- Does vertical interpolation and dynamic balance

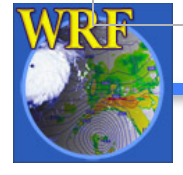

– Can set ICs for surface physics

## WRF Programs

- WRF model: *wrf.exe* 
	- Performs time integration
	- Uses initial and boundary conditions from *real.exe*
	- Runs the model simulation with run-time selected namelist options (such as physics choices, timestep, length of simulation, etc.)
	- Supports two-way, one-way and moving nests
	- Outputs history and restart files

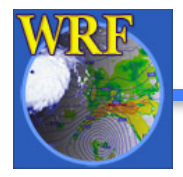

## WRF ARW Dynamics

Key features:

Fully compressible, non-hydrostatic (with hydrostatic option)

*Full levels* 

*Half levels* 

• Mass-based terrain following coordinate, η

$$
\eta = \frac{(\pi - \pi_t)}{\mu}, \qquad \mu = \pi_s - \pi_t
$$

where  $\pi$  is hydrostatic dry pressure, µ is column mass

• Arakawa C-grid staggering

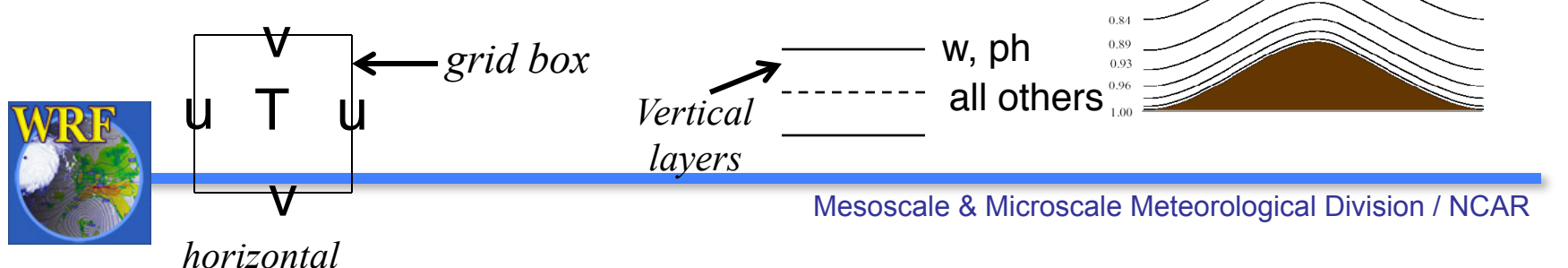

## WRF ARW Model

Key features:

- Higher-order numerics
- Mass and scalar conservation
- Full physics options to represent atmospheric radiation, surface and boundary layer, and cloud and precipitation processes
- Nesting: one-way, two-way, and moving nests
- Grid-nudging and obs-nudging (FDDA)
- Digital Filter Initialization option

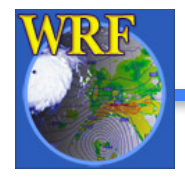

## WPS and WRF Program Flow

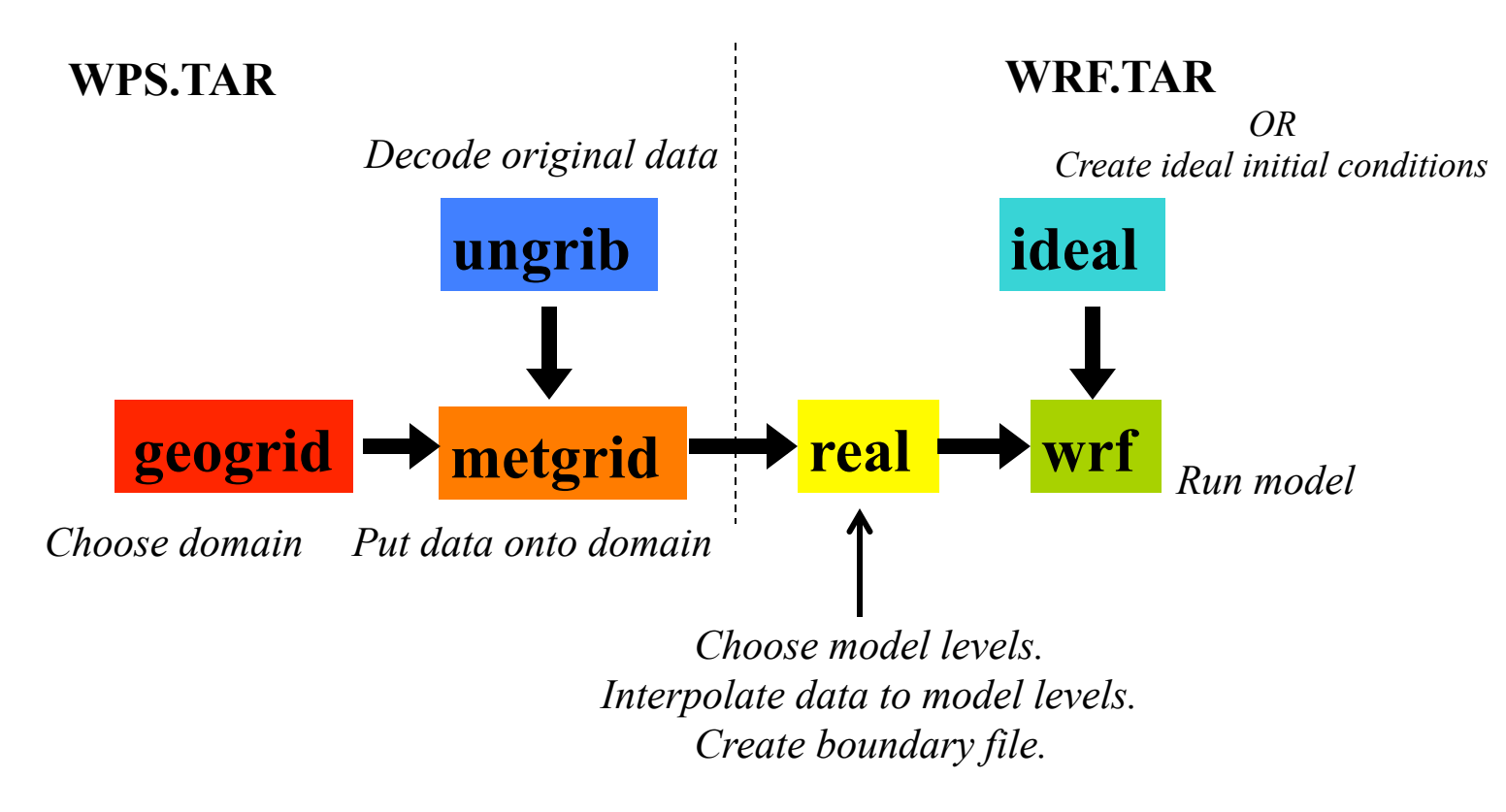

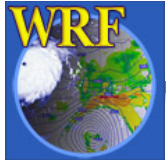

## WRFDA (Data Assimilation)

- Variational data assimilation (3D-Var and 4D-Var)
- Ensemble DA
- Hybrid variational/ensemble DA

#### Function

- Ingest observations to improve WRF input analysis from WPS
- May be used in cycling mode for updating WRF initial conditions after WRF run
- Also used for observation impact data studies

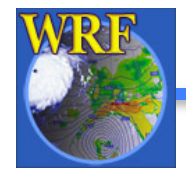

#### WRF-Chem

- Developed by the community and supported by NOAA/ESRL/GSD
- Chemistry species are advected in the model, and interact with physics
- Chemical processes, reactions
- Separate pre-processors for chemical data initialization

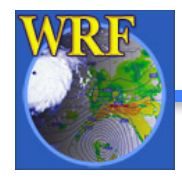

#### Graphics and Verification Tools

Supported tools:

- RIP4 (Read, Interpolate and Plot)
- NCAR Graphics Command Language (NCL)
- ARWpost
	- Conversion program for GrADS
- VAPOR (3D visualization tool)
- IDV (3D visualization tool)
- Unified Post-Processor (UPP)
	- Conversion to GriB (for GrADS and GEMPAK)
- MET (Model Evaluation Toolkit)

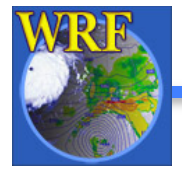

#### WRF/WPS Installation

- Download source codes:
	- http://www.mmm.ucar.edu/wrf/users
- Download static datasets
- Make sure to have the necessary libraries built first:
	- netCDF, mpich, zlib, png, and jasper
- Compile WRF first: requires netCDF, mpich
- Compile WPS: requies: netCDF, zlib, png, jasper

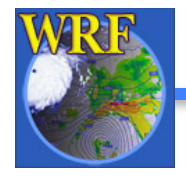

#### WRF/WPS Installation

- To compile WRF:
	- Type the following to create a configure file:
		- ./configure
	- Choose an option:
		- $\checkmark$  serial, or parallel
		- $\checkmark$  Nesting or no nesting
	- $\triangleright$  Type the following to compile:
		- ./compile em\_real >& compile.out
	- If successful, these executables should show up in WRFV3/main/:

*wrf.exe, real.exe, ndown.exe*

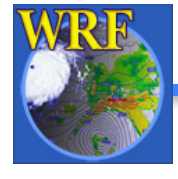

#### WRF/WPS Installation

- To compile WPS:
	- Type the following to create a configure file:

./configure

Choose an option:

 $\checkmark$  serial, or parallel – serial should work for most cases

 $\checkmark$  grib 1 or grib 2

 $\triangleright$  Type the following to compile:

./compile >& compile\_wps.out

If successful, these executables should show up in top WPS/:

*geogrid.exe, ungrib.exe, metgrid.exe*

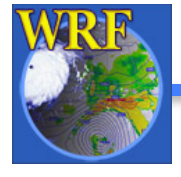

### Running WPS

- To run WPS:
	- Start with *geogrid.exe*:
		- Use *util/plotgrids.ncl* to configure domains
		- Edit *namelist.wps* to change dates, grid dimensions, map projection, input data resolution, etc.
		- Find more options in *namelist.wps\_all\_options*
		- Kun *geogrid.exe* → output: *geo\_em.d01.nc*
	- Run *ungrib.exe*:
		- Obtain grib meteorological files, select *Vtable*
		- ★ Run *ungrib.exe* → output: {*prefix*}: <date-string>
	- **Example** *metgrid.exe* → output: *met em.d01.<date-string>*

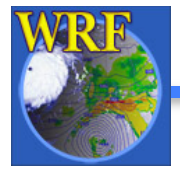

#### Running real/WRF

- To run WRF:
	- Run *real.exe*:
		- Edit *namelist.input* to change dates, grid dimensions (again), define vertical levels, and select physics options. Also set history interval for output, time step for model integration
		- $\checkmark$  Move or link metgrid output files to the working directory
		- Kun *real.exe* → output: *wrfinput d0\*, wrfbdy d01*
	- Run *wrf.exe*:
		- Edit *namelist.input* to see if anything else is needed
		- To run *wrf.exe*: e.g. mpirun –np 4 wrf.exe
			- $\rightarrow$  output: *wrfout\_d0<sup>\*\_</sup><date-string>*

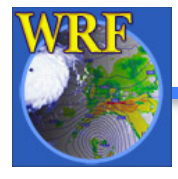

### Code Layers

- Top-level (framework): allocates space, handles nested domains and interpolation/ feedback functions, time-stepping, solver calls, and i/o file contents and calls
- Intermediate level: "start" routine for initial calls, "solve" routine for run-time advancing, MPI handling
- Low-level: science code in plain Fortran (no MPI or I/O calls, code in *dyn\_em, phys* directories)

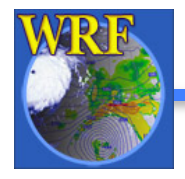

#### Dynamics and Physics Routines

- Code in *dyn\_em*/:
	- e.g. *solve\_em.F module\_advect\_em.F, model\_diffusion\_em.F module\_initialize\_\*.F*
- Code in *phys*/:
	- e.g. *module\_cumulus\_driver.F, module\_cu\_\*.F module\_microphysics\_driver.F, module\_mp\_\*.F module\_radiation\_driver.F, module\_ra\_\*.F module\_pbl\_driver.F, module\_bl\_\*.F module\_surface\_driver.F, module\_sf\_\*.F*

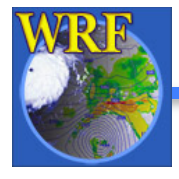

## Registry File

- Designed to make adding arrays or new namelist parameters easy
- IO declaration for input, output, restart
- Declare nest interpolation, feedback
- Declare communication "halos" for MPI (only sometimes needed)
- Allocates, passes, and declares listed arrays for "solver" routines
	- From solver, it can be passed to parts of the lowlevel code via argument lists

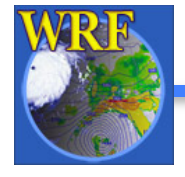

## Basic Software Requirement

- Fortran 90/95 compiler
	- Code uses standard f90 (very portable)
- C compiler
	- "Registry"-based automatic Fortran code generation (for argument lists, declarations, nesting functions, I/O routines)
- Perl
	- configure/compile scripts
- netCDF library
	- for I/O (other I/O formats semi-supported)
- Public domain mpich for MPI or OpenMPI
	- if using distributed memory option

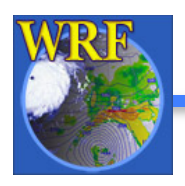

 $\longrightarrow$  Code is very portable

## User Support

- email for basic WRF: wrfhelp@ucar.edu for WRF-Chem: wrfchemhelp.gsd@noaa.gov
- User Web pages:

http://www.mmm.ucar.edu/wrf/users/

- Online tutorial
- Tutorial lecture slides
- Latest update for the modeling system
- WRF software download
- Various documentation
	- User's Guides

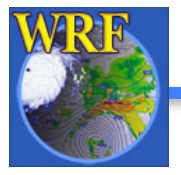

• Technical Note (ARW Description)